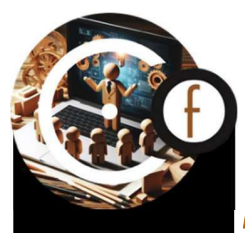

Formation<br>Control

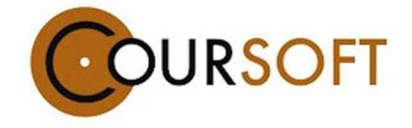

#### FORMATIONS SECTEUR DU BOIS

# MAÎTRISER LES TABLEAUX CROISÉS DYNAMIQUES

Outil Excel

#### PUBLIC CONCERNÉ

Être employé par une entreprise du secteur du bois

 PRÉ-REQUIS Connaissances de base du Secteur du **Bois** 

#### DURÉE

2 jours

**EFFECTIFS** 6 stagiaires maximum

# RECONNAISSANCE VISÉE

Attestation de formation

# TARIF: A PARTIR DE 2 580€ HT

# MODALITÉS D'ACCÈS ET DÉLAIS

- Via l'employeur
	- Réponse sous 5 jours ouvrés par le Responsable Pédagogique

# MODALITÉS PÉDAGOGIQUES

Formation en présentiel sur site de l'entreprise

# MODALITÉS DE SUIVI

Feuille de présence

# ÉVALUATION DES ACQUIS

- Questions orales
- Mise en situation
	- Fiches d'évaluation type QCM pour valider les acquis
- Fiches d'évaluation de la formation par les stagiaires

# OBJECTIFS PROFESSIONNELS En Présentiel

A l'issue de la formation le stagiaire saura :

- Préparer les sources de données
- Se connecter aux sources de données
- Placer les données en lignes/colonnes
- Ajouter des champs calculés
- Modifier les formats des valeurs
- Ajouter des sous totaux (lignes, Colonnes)
- Ajouter des filtres
- Ajouter des segments
- Lier des segments à plusieurs TCD
- Ajouter une chronologie
- Modifier le format des dates
- Ajouter un graphique dynamique
- Actualiser un TCD
- Modifier le style d'un TCD
- Créer un modèle
- Modifier un modèle

# CONTENU

Cette formation abordera les points théoriques et pratiques suivants :

- Introduction aux TCD
- Création d'un TCD
- Sélection des données
- Disposition des champs
- Utilisation des filtres
- Calculs dans les TCD
- Mise en forme et personnalisation
- Actualisation des données
- Pratique et exercices

# MOYENS HUMAINS

Formateurs expérimentés spécialisés avec maîtrise d'Excel

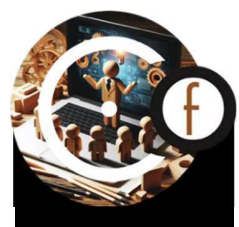

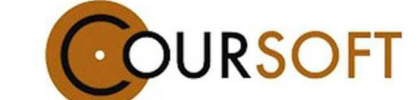

#### ACCESSIBILITÉ AUX PERSONNES EN SITUATION DE HANDICAP

CourSoft s'engage à rendre ses parcours de formation accessibles à tous, malgré les éventuels obstacles liés à un handicap. Des aménagements sont envisageables pour répondre aux besoins spécifiques des participants.

Formation<br>Control N'hésitez pas à nous contacter pour discuter de vos besoins et trouver des

# MÉTHODES PÉDAGOGIQUES

- Exposés théoriques
- Etude de cas concrets liés à l'entreprise
- Exercices pratiques des TCD sur une base de données test
- Sessions Q&R pour encourager les échanges entre participants et formateur

# solutions adaptées. Superiorisme de la superiorisme de la SUPPORTS/OUTILS PÉDAGOGIQUES

- Schémas récapitulatifs projetés (Vidéo Projecteur/TV grand format, selon équipement de la salle)
- Documents papier fournis aux stagiaires
- Tableau numérique pour aider à la compréhension
- Travail à partir des situations concrètes de chaque stagiaire, mises en situations globales et individuelles reprenant tous les acquis du jour
- Vidéos en ligne mises à disposition après la formation sur une plateforme sécurisée

N'hésitez pas à nous contacter<br>10 Route Nationale<br>39380 SOUVANS COURSOFT processus certifié 10 Route Nationale 39380 SOUVANS Tél. 0 384 800 022

formation@coursoft.com– infos@coursoft.com

**B. RÉPUBLIQUE FRANÇAISE** La certification qualité a été délivrée au titre de la catégorie d'action suivante **Actions de formation** 

V1\_10/02/2024 page 2